# Praxisorientierte Einführung in C++ Lektion: "C++ Cast Operatoren"

Christof Elbrechter

Neuroinformatics Group, CITEC

April 24, 2014

Christof Elbrechter [Praxisorientierte Einführung in C++](#page-10-0) April 24, 2014 1 / 11

<span id="page-0-0"></span>重.

イロト イ押 トイヨ トイヨト

## Table of Contents

- [Typumwandlung](#page-2-0)
- [Übersicht Cast-Operatoren](#page-3-0)
- [C-Style-Cast](#page-4-0)
- [static\\_cast](#page-5-0)
- [const\\_cast](#page-6-0)
- [reinterpret\\_cast](#page-7-0)
- [dynamic\\_cast](#page-8-0)
- [Einschränkungen von dynamic\\_cast](#page-10-0)

重き

**◆ ロ ▶ → 何 ▶** 

÷.

 $299$ 

# Typumwandlung

- $\blacktriangleright$  Typumwandlung:
	- Objekte von Unterschiedlichen Typen werden einander zugewiesen
	- Instanzierung eines Objektes vom Typ A von einem Objekt des Typs B (Copy-Konstruktor)
	- Auch implizite Umwandlung bei Parameterübergabe
- <sup>I</sup> Machmal ist muss die Typ-Umwandlung explizit erfolgen
- Hierfür stehen in C++ verschiedene Cast-Operatoren zur Verfügung

<span id="page-2-0"></span>**≮ロト ⊀母ト ⊀∃ト** 

# Übersicht Cast-Operatoren

### C-Style-Cast

(ZielTyp)Ausdruck

#### Statischer Cast

static cast<ZielTyp>(Ausdruck)

Hinzufügen/Enfernen der const-ness

const cast<ZielTyp>(Ausdruck)

#### Uminterpretieren von Binärmustern

reinterpret cast<ZielTyp>(Ausdruck)

### Zu Laufzeit dynamischer Cast

dynamic cast<ZielTyp>(Ausdruck)

Christof Elbrechter [Praxisorientierte Einführung in C++](#page-0-0) April 24, 2014 4 / 11

Þ

<span id="page-3-0"></span> $2Q$ 

イロメ オ何 トメ ミメ メミメ

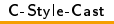

## C-Style-Cast

#### Beispiel

```
int i = (int)4.3432; // Objekte werden umgewandelt
int ai[10] = \{1, 2, 3, 4, 5, 6, 7, 8, 9, 0\};
float ∗pf = (float∗)ai; // reinterpretiert daten
```
- Pointer und Referenzen werden reinterpretiert
- Objekte werden konvertiert (evtl. gesliced)
- <sup>I</sup> Kaum Plausibilitäts-Checks
- <sup>I</sup> Kann leicht zu Fehlern führen
- Teilweise ist schwer zu erkennen warum eigentlich gecastet wird
- Sollte sparsam verwendet werden

<span id="page-4-0"></span>イロト イ伊 ト イヨ ト イヨ ト

## static cast

- <sup>I</sup> static\_cast wird selten explizit verwendet; ist aber für alle impliziten Casts zuständig
- Abhängig von Typinformationen die zur Übersetzungszeit feststehen

### Anwendungen für static\_cast

- <sup>I</sup> Unterklassen-Pointer -> Basisklassen-Pointer
- <sup>I</sup> Unterklassen-Referenzen -> Basisklassen-Referenzen
- <sup>I</sup> Arithmetische Konvertierungen (z.B. float→int oder int→enum)
- Implizite Umwandlungen aller Art sind auch statische Casts

<span id="page-5-0"></span> $200$ 

### const\_cast

Ermöglicht das Enfernen/Hinzufügen von const und volatile Qualifiern

#### **Beispiel**

```
void add(const Point &p){
   Point k k = \text{const}\_\text{cast}\_\text{Point};
   k.setX(7);}
```
Ziel-Typ muss Pointer- oder Referenz-Typ sein

#### $\triangleright$  Sehr gefährlich!!!

- Falls Quell-Instanz tatsächlich const war, kann es sein, const-ness zur Übersetzungszeit vorausgesetzt wird
- Ergebnis ist dann undefiniert

<span id="page-6-0"></span>イロト イ母 ト イヨ ト イヨ ト

## reinterpret\_cast

- **Umwandeln von Typen ohne Bezug**
- <sup>I</sup> Reinterpretation des Binärmusters
- <sup>I</sup> Kann auch z.B. einen Pointer in einen int konvertieren
- $\triangleright$  Mal sehr gefährlich, mal sehr nützlich

#### Beispiele

```
void add(int a, int b){ return a+b; }
int anything [3] = \{42,
  reinterpret_cast<int>(add).
  reinterpret\_cast < int>(anvthing)};
void write to file(void ∗data , int len, const std::string &filename){
   std::ofstream str(filename.c_str());
   str.write(reinterpret_cast<char∗>(data).len);
}
void write point to file (const Point &p, const std::string &filename){
   write to file (&p,sizeof(Point),filename);
}
```
<span id="page-7-0"></span>

**(ロト (母) (ヨ)** 

## dynamic\_cast

- Konvertierung innerhalb einer Vererbungshierarchie (nun auch abwärts!)
- Zur Laufzeit dynamisch
- ZielTyp muss Pointer oder Referenz sein
- <sup>I</sup> Falls ZielTyp ein Pointer ist, so gibt dynamic\_cast einen NULL-Pointer zurück, falls die Konvertierung nicht erfolgreich war
- Bei Referenzen wird eine bad\_cast-exception geworfen

4 D F

<span id="page-8-0"></span> $2Q$ 

## Beispiele für dynamic\_cast

#### Beispiel

```
struct Point {
   int x,y;
   ...
};
struct TextLabel : public Point {
   std::string text;
   ...
};
struct Intlabel : public TextLabel {
   ...
};
void set label to 4 (Point ∗p){
   TextLabel *1 = dynamic_cast<TextLabel*>(p);
   if(1)`l−>setLabel("4");
   }else{
      IntLabel ∗i = dynamic cast<IntLabel∗>(p);
      if(i) i−>setLabel(4);
  }
}
```
<span id="page-9-0"></span> $\equiv$  990

イロト イ押 トイヨ トイヨト

## Einschränkungen von dynamic\_cast

### Wichtig!

► dynamic\_cast funktioniert nur für Typen die Polymorph sind

### Wann ist ein Typ polymorph?

- $\triangleright$  Typen sind Polymorph, wenn sie mindestens eine virtuelle Funktion aufweisen
- <sup>I</sup> Falls keine solche Funktion existiert, kann ein (notfalls leerer) virtueller Destruktor eingebaut wird
- Dynamische casts sind allerdings etwas langsam
- Intern muss bei jedem dynamic\_cast die vtable-analysiert werden

<span id="page-10-0"></span>(□ ) (何 ) (□